# $<<$ CorelDRAW X3

<<CorelDRAW X3

- 13 ISBN 9787115198396
- 10 ISBN 711519839X

出版时间:2009-6

页数:182

PDF

更多资源请访问:http://www.tushu007.com

# $<<$ CorelDRAW X3

CorelDRAW X3

11 CorelDRAW X3

 $3$ 

 $\begin{array}{ll}\n \text{\textendash{4}} & \text{\textendash{4}} & \text{\textendash{4}} & \text{\textendash{4}} & \text{\textendash{4}} \begin{array}{ll}\n \text{\textendash{4}} & \text{\textendash{4}} & \text{\textend$ 

### $<<$ CorelDRAW X3 $>$

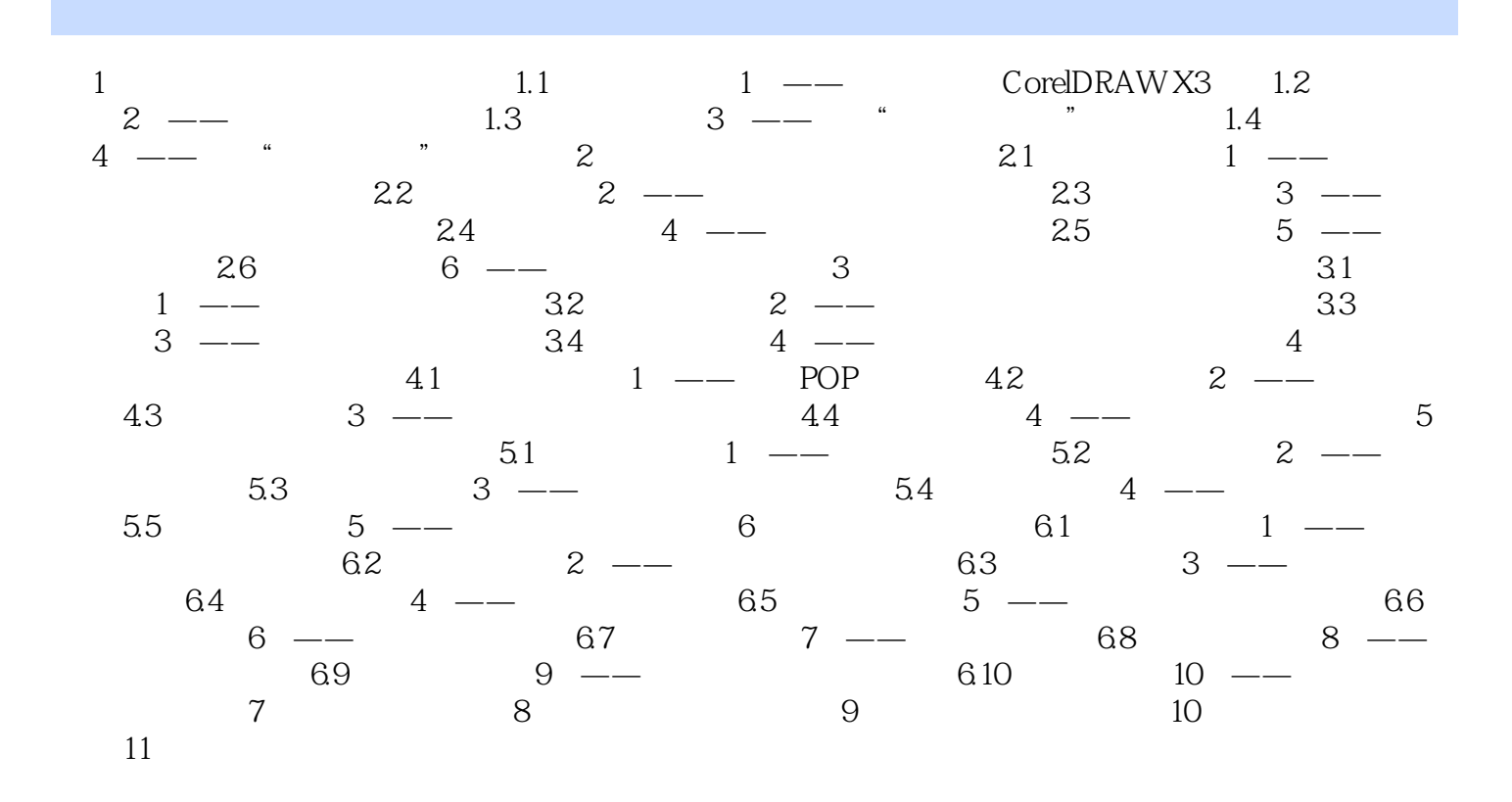

 $\sim$ <CorelDRAW X3

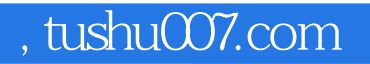

# $<<$ CorelDRAW X3

本站所提供下载的PDF图书仅提供预览和简介,请支持正版图书。

更多资源请访问:http://www.tushu007.com